# <span id="page-0-3"></span>Отмена и возврат

# Описание сервиса

URL запроса для формата HTTP POST: https://<SERVER-NAME>/cancel/cancel.cfm

URL запроса для формата SOAP: https://<SERVER-NAME>/cancel/wscancel.cfm, параметры передаются SOAP запросом, либо в формате JSON (swagger описание: https://docs.belassist.by/swagger/).

Если предприятие использует такие сценарии оплаты, при которых в одном заказе могут быть две успешные операции оплаты (например, оплата с выполненной ранее предоплатой или оплата с предоставлением скидки), то для совершения отмены необходимо пользоваться сервисом wscancel, который возвращает в ответе результат отмены для каждой операции отдельно во вложенных секциях <operation>.

Список параметров запроса:

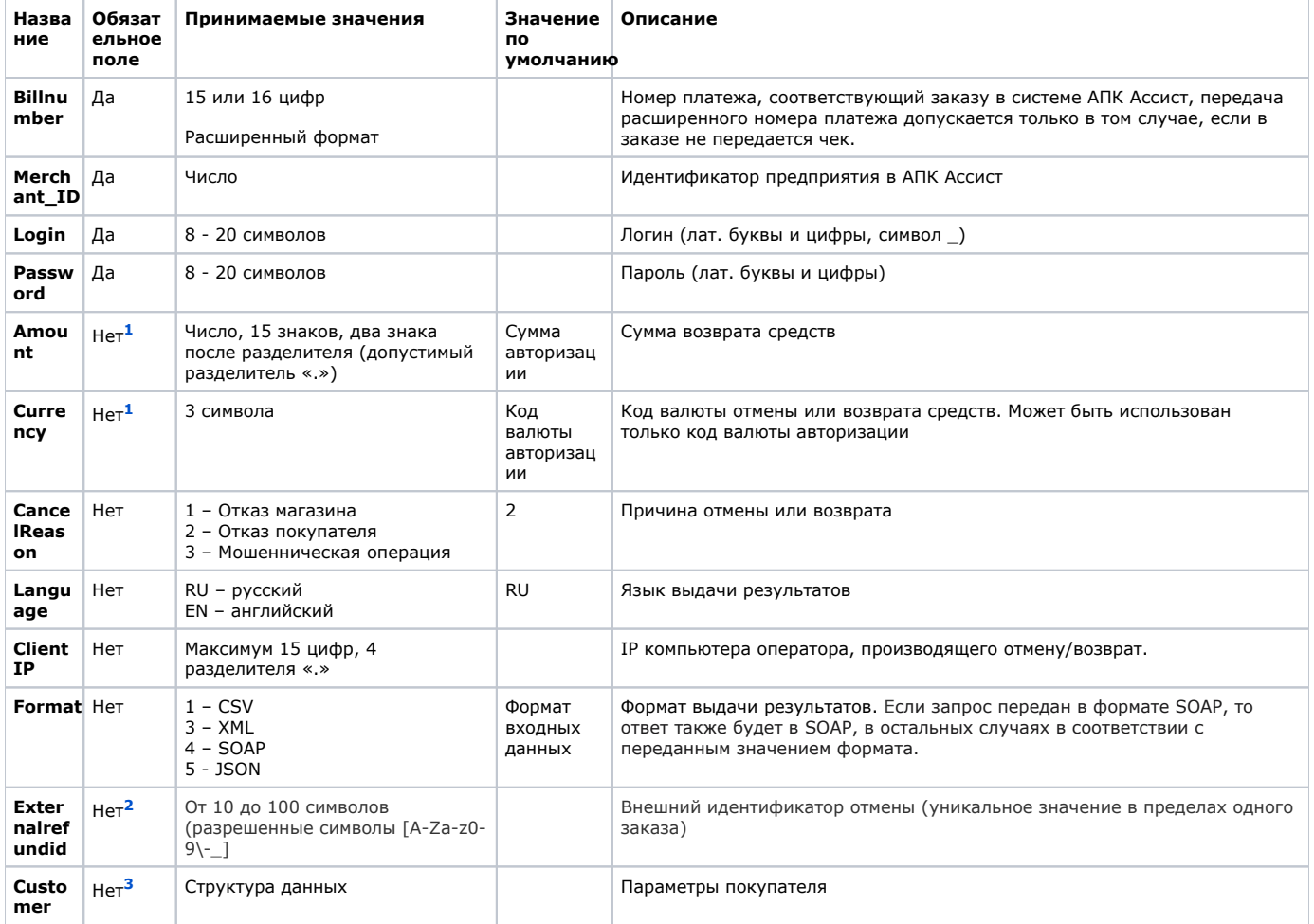

<span id="page-0-1"></span><span id="page-0-0"></span><sup>1</sup> Параметры Amount, Currency могут присутствовать или отсутствовать в запросе только одновременно. В случае отсутствия параметров операция отмены оплаты будет проведена на полную сумму.

<span id="page-0-2"></span><sup>2</sup> Параметр используется только для сервиса wscancel и форматов JSON и SOAP.

З Параметр необходим только для отмен платежей по ЕРИП.

#### В структуре передаются следующие параметры получателя:

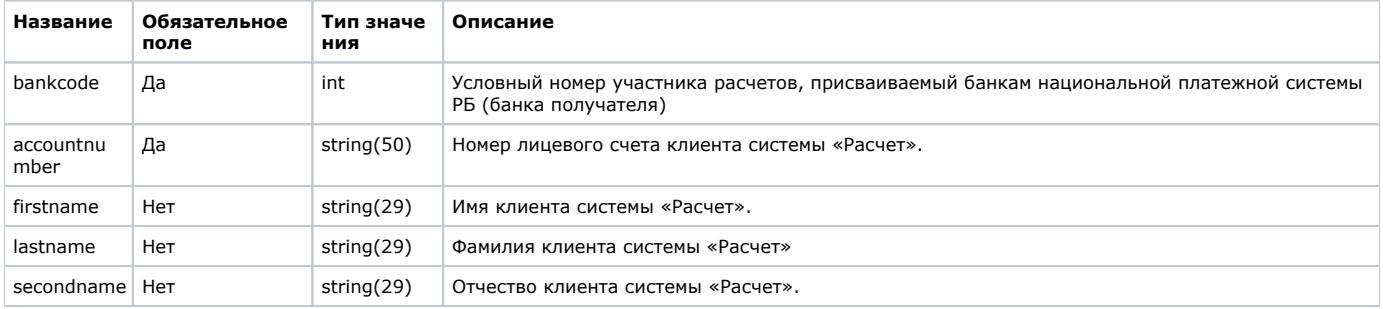

Все параметры, передаваемые в запросе, проходят автоматическую валидацию в АПК Ассист. Правила валидации Λ описаны в табл. "Правила валидации входных параметров".

Для совершения операции отмены можно передать параметр billnumber как в обычном формате (если по заказу была одна успешная операция оплаты), так и в расширенном формате. При использовании расширенного формата обязательно должен быть указан номер успешной операции оплаты (в некоторых случаях это может быть не первая по счету операция, например, 511 1111000965142.2).

Внимание! Передача расширенного номера платежа допускается только в том случае, если в заказе не передается чек.

Отмена или возврат средств является успешной, если код возврата операции отмены responsecode AS000 (операция успешно завершена), оба кода firstcode=0, secondcode=0, статус заказа при этом становится Canceled (Отменен) или PartialCanceled (О тменен частично).

Для неуспешной отмены код возврата responsecode принимает значения AS100-AS998. Если запрос на возврат или отмену не может быть обработан, в результате запроса вернутся ненулевые значения параметров firstcode, secondcode.

Тип совершаемой транзакции (on-line отмена, возврат средств (refund), отмена финансовой транзакции, частичная отмена) будет определен системой АПК Ассист автоматически в зависимости от суммы (полная или частичная отмена), процессинга, типа карты, наличия финансовой транзакции для родительской авторизации и причины возврата.

### Интерфейс для формата HTTP POST (cancel)

Пример запроса HTTP POST для отмены оплаты по банковской карте:

```
<FORM ACTION="https://<SERVER-NAME>/cancel/cancel.cfm" method="POST">
<INPUT TYPE="hidden" NAME="BillNumber" VALUE="511111100000001">
<INPUT TYPE="hidden" NAME="Merchant_ID" VALUE=" Merchant_ID">
<INPUT TYPE="hidden" NAME="Login" VALUE=" ">
<INPUT TYPE="hidden" NAME="Password" VALUE=" ">
<INPUT TYPE="hidden" NAME="Amount" VALUE="">
<INPUT TYPE="hidden" NAME="Currency" VALUE="">
<INPUT TYPE="hidden" NAME="ClientIP" VALUE="IP-">
<INPUT TYPE="hidden" NAME="Language" VALUE=" ">
<INPUT TYPE="hidden" NAME="Format" VALUE=" ">
<TNPUT TYPE="Submit"></FORM>
```
Список параметров ответа:

⋒

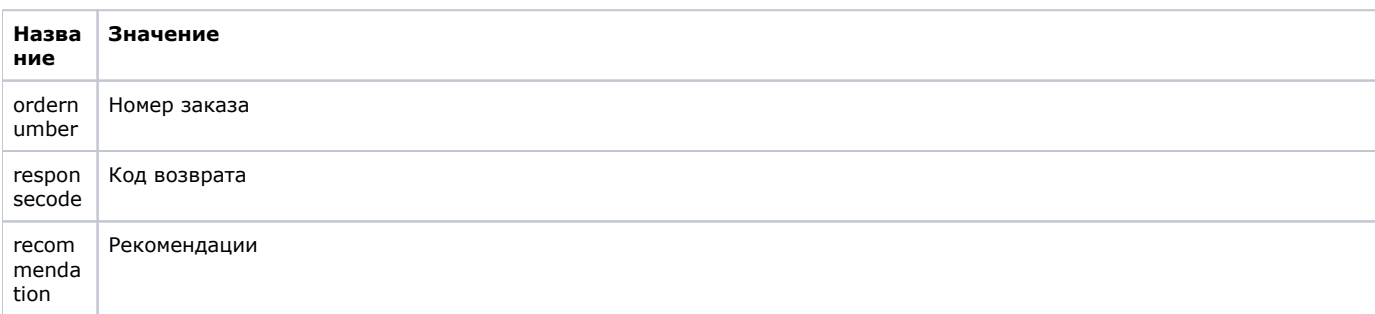

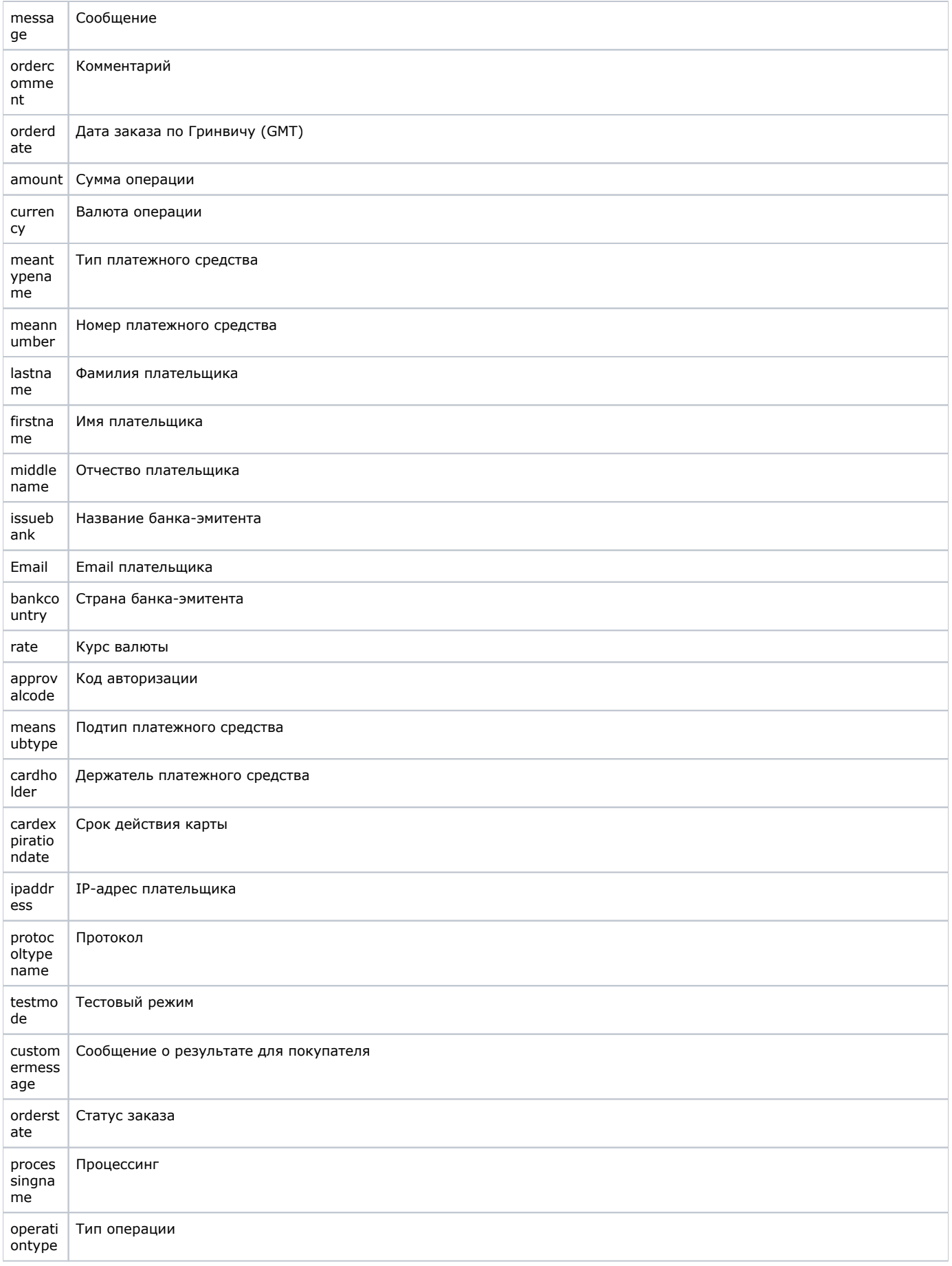

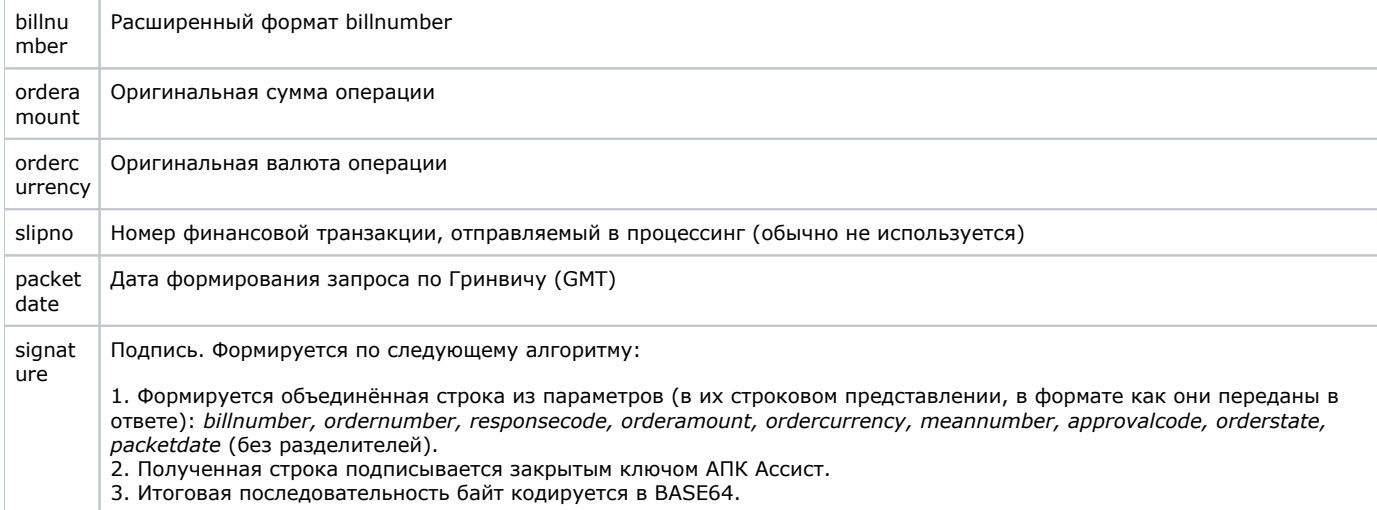

Пример результата запроса отмены платежа или возврата средств в формате XML:

```
<?xml version='1.0' encoding='utf-8' standalone='yes'?>
<!DOCTYPE result [
<!ATTLIST result
                  firstcode CDATA #REQUIRED
                  secondcode CDATA #REQUIRED
                  count CDATA #REQUIRED>
<! ELEMENT result (orders?)>
<! ELEMENT orders (order)>
<!ELEMENT order (ordernumber?, responsecode?, recommendation?, message?, ordercomment?, orderdate?, amount?,
currency?, meantypename?, meannumber?, lastname?, firstname?, middlename?, issuebank?, email?, bankcountry?,
rate?, approvalcode?, meansubtype?, cardholder?, cardexpirationdate?, ipaddress?, protocoltypename?, testmode?,
customermessage?, orderstate?, processingname?, operationtype?, billnumber?, orderamount?, ordercurrency?,
slipno?, packetdate?, signature?, pareq?, acsurl?)>
<! ELEMENT ordernumber (#PCDATA)>
<! ELEMENT responsecode (#PCDATA)>
<! ELEMENT recommendation (#PCDATA)>
<! ELEMENT message (#PCDATA)>
<! ELEMENT ordercomment (#PCDATA)>
<! ELEMENT orderdate (#PCDATA)>
<! ELEMENT amount (#PCDATA)>
<! ELEMENT currency (#PCDATA)>
<! ELEMENT meantypename (#PCDATA)>
<!ELEMENT meannumber (#PCDATA)>
<! ELEMENT lastname (#PCDATA)>
<! ELEMENT firstname (#PCDATA)>
<!ELEMENT middlename (#PCDATA)>
<!ELEMENT issuebank (#PCDATA)>
<! ELEMENT email (#PCDATA)>
<! ELEMENT bankcountry (#PCDATA)>
<! ELEMENT rate (#PCDATA)>
<! ELEMENT approvalcode (#PCDATA)>
<! ELEMENT meansubtype (#PCDATA)>
<!ELEMENT cardholder (#PCDATA)>
<! ELEMENT cardholder (#PCDATA)>
<! ELEMENT ipaddress (#PCDATA)>
<! ELEMENT protocoltypename (#PCDATA)>
<! ELEMENT testmode (#PCDATA)>
<! ELEMENT customermessage (#PCDATA) >
<! ELEMENT orderstate (#PCDATA)>
<! ELEMENT processingname (#PCDATA)>
<! ELEMENT operationtype (#PCDATA)>
<! ELEMENT billnumber (#PCDATA)>
<! ELEMENT orderamount (#PCDATA)>
<! ELEMENT ordercurrency (#PCDATA)>
<! ELEMENT slipno (#PCDATA)>
<! ELEMENT packetdate (#PCDATA)>
<! ELEMENT signature (#PCDATA)>
<! ELEMENT pareq (#PCDATA)>
```

```
<!ELEMENT acsurl (#PCDATA)>]>
 <result firstcode="0" secondcode="0" count="1"> 
<orders><order> 
<ordernumber>0001-01</ordernumber> 
<responsecode>AS000</responsecode> 
<recommendation></recommendation> 
<message> .</message> 
<ordercomment> </ordercomment> 
<orderdate>06.07.2016 10:51:53</orderdate> 
<amount>100.00</amount> 
<currency>BYN</currency> 
<meantypename>VISA</meantypename> 
<meannumber>411111****1111</meannumber> 
<lastname>Testov</lastname> 
<firstname>Test</firstname> 
<middlename>Testovich</middlename> 
<issuebank>BANK</issuebank> 
<email>test@testpost.by</email> 
<bankcountry></bankcountry> 
<rate>1</rate>
<approvalcode>F39530</approvalcode> 
<meansubtype>Corporate Purchasing Card</meansubtype>
<cardholder>TEST</cardholder> 
<cardexpirationdate>12/20</cardexpirationdate>
<ipaddress>10.23.23.23</ipaddress> 
<protocoltypename></protocoltypename> 
<testmode>1</testmode> 
<customermessage> .</customermessage> 
<orderstate>Canceled</orderstate> 
<processingname>Name</processingname> 
<operationtype>300</operationtype> 
<billnumber>511111100000001.2</billnumber> 
<orderamount>100.00</orderamount> 
<ordercurrency>BYN</ordercurrency> 
<slipno></slipno>
<packetdate>06.07.2016 12:36:31</packetdate> 
<signature></signature> 
</order></orders></result>
```
**Примечание.** Поле <slipno> используется только для процессинга Мультикарта. Возможные значения этого параметра ⊕ в ответах описаны в [справочнике](https://docs.assist.ru/pages/viewpage.action?pageId=51511902).

Пример результата запроса в формате XML, вернувшего ошибку (неправильный пароль):

```
<?xml version="1.0" encoding="utf-8" standalone="yes" ?> 
<!DOCTYPE result [...]> 
<result firstcode="7" secondcode="102" count="0"></result>
```
С описанием первого и второго кодов ошибок можно ознакомиться в [справочнике](https://docs.assist.ru/pages/viewpage.action?pageId=47153861). Также в справочниках описаны возможные [ста](https://docs.assist.ru/pages/viewpage.action?pageId=47153790) [тусы заказа,](https://docs.assist.ru/pages/viewpage.action?pageId=47153790) [типы операций](https://docs.assist.ru/pages/viewpage.action?pageId=51511913), [коды возврата](https://docs.assist.ru/pages/viewpage.action?pageId=51511917) и [коды валют](https://docs.assist.ru/pages/viewpage.action?pageId=47153576) соответственно. В качестве значения поля <meannumber> возвращаются первые 6 и последние 4 цифры номера карты, остальные цифры скрыты символом \*.

## **Веб-сервис для формата SOAP (wscancel)**

Описание веб-сервиса для формата SOAP можно увидеть на странице:

https://<SERVER-NAME>/cancel/wscancel.wsdl

Пример запроса для отмены оплаты по банковской карте:

```
<?xml version="1.0" encoding="UTF-8"?>
<Envelope xmlns:soapenv="http://schemas.xmlsoap.org/soap/envelope/"
xmlns:xsd="http://www.w3.org/2001/XMLSchema"
xmlns:xsi="http://www.w3.org/2001/XMLSchema-instance">
<Header/>
   <Body>
        <WSCancelRequestParams>
           <merchant_id xmlns="">423422</merchant_id>
           <br />hillnumber xsi:type="xsd:string" xmlns="">500000210031071.1</billnumber>
           <login xsi:type="xsd:string" xmlns="">login</login>
           <password xsi:type="xsd:string" xmlns="">password</password>
           <amount xsi:type="xsd:string" xmlns="">23.23</amount>
  <currency xsi:type="xsd:string" xmlns="">BYN</currency>
       </WSCancelRequestParams>
   </Body>
</Envelope>
```
Список параметров ответа:

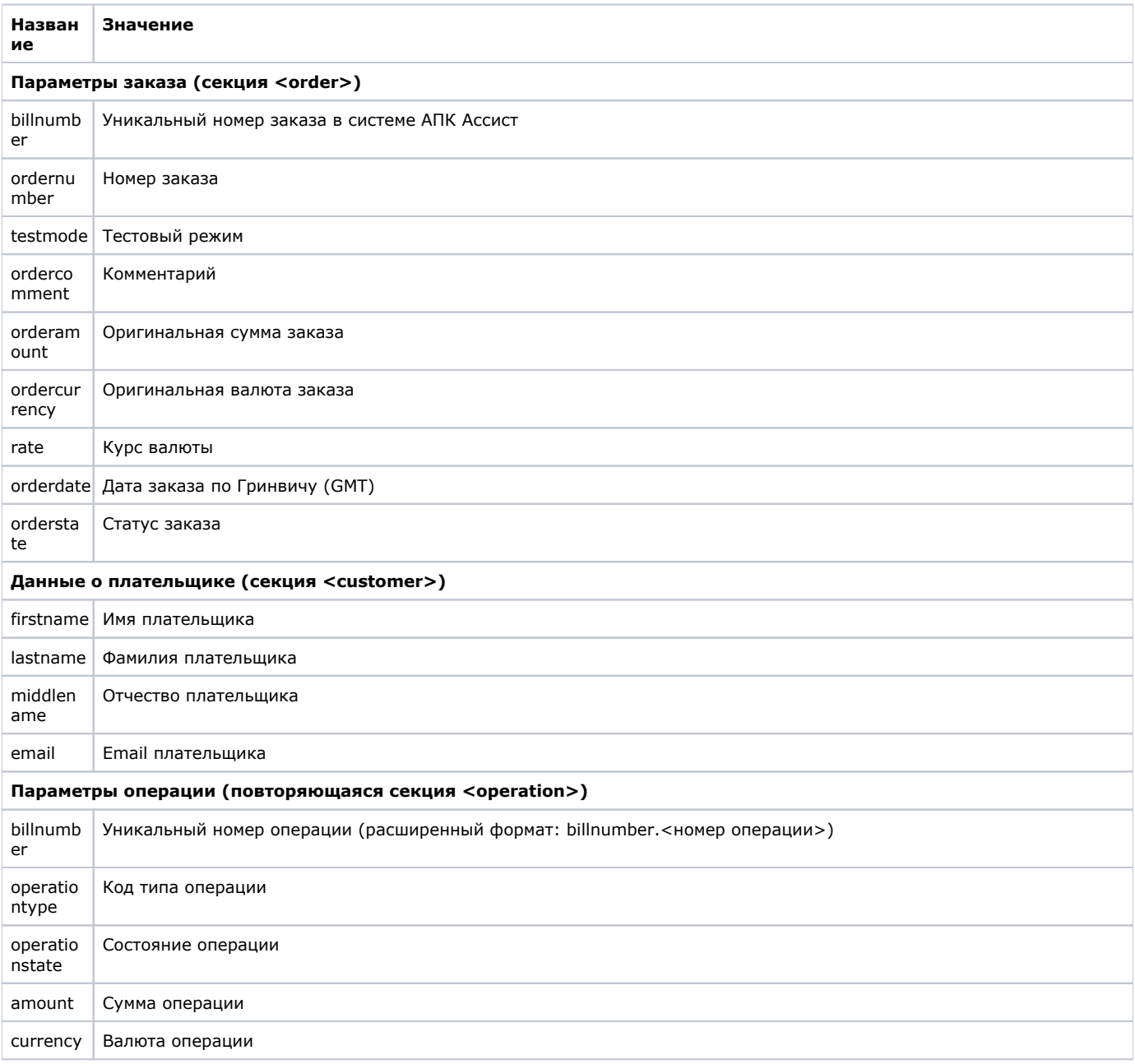

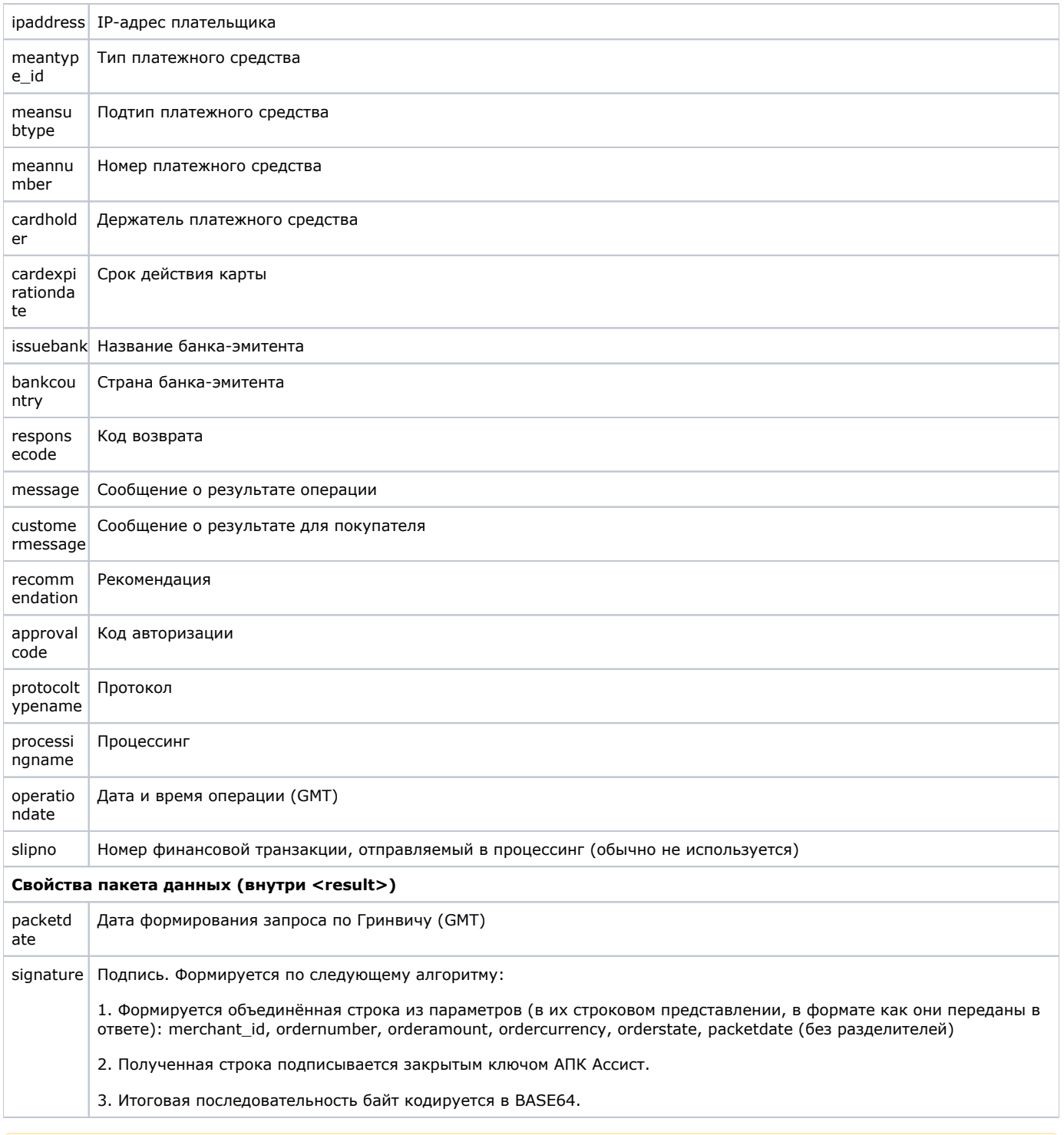

**Примечание.** Поле <slipno> используется только для процессинга Мультикарта. Возможные значения этого параметра в ответах описаны в справочнике.

Пример результата запроса отмены платежа или возврата средств:

```
<soapenv:Envelope xmlns:soapenv="http://schemas.xmlsoap.org/soap/envelope/" xmlns:ws="http://www.paysecure.ru/ws
/">
     <soapenv:Body><ws:WSCancelResponseParams>
         <order>
             <billnumber>500000210031071</billnumber>
             <ordernumber>14092012-002</ordernumber>
            <testmode>0</testmode>
             <ordercomment> </ordercomment>
             <orderamount>4010.00</orderamount>
             <ordercurrency>BYN</ordercurrency>
             <rate>1</rate>
             <orderdate>06.07.2016 09:29:38</orderdate>
             <orderstate>Canceled</orderstate>
             <customer>
                 <firstname>Testov</firstname>
                 <lastname>Test</lastname>
                 <middlename>T</middlename>
                 <email>test@test.by</email>
             </customer>
             <operation>
                 <billnumber>500000210031071.3</billnumber>
                 <operationtype>300</operationtype>
                 <operationstate> .</operationstate>
                 <amount>4010.00</amount>
                 <currency>BYN</currency>
                 <ipaddress>10.10.10.10</ipaddress>
                 <meantype_id>1</meantype_id>
                 <meansubtype></meansubtype>
                 <meannumber>411111****1111</meannumber>
                 <cardholder>TEST</cardholder>
                 <cardexpirationdate>12/20</cardexpirationdate>
                 <issuebank>Bank T</issuebank>
                 <bankcountry></bankcountry>
                 <responsecode>AS000</responsecode>
                 <message></message>
                 <customermessage> </customermessage>
                 <recommendation></recommendation>
                 <approvalcode>X34209</approvalcode>
                 <protocoltypename></protocoltypename>
                 <processingname>Fake</processingname>
                 <operationdate>06.07.2016 09:33:51</operationdate>
                  <slipno></slipno>
             </operation>
         </order>
         <packetdate>06.07.2016 09:33:57</packetdate>
         <signature>kA0DAAIRzfHw5YyCW...bQnThrGPVGBK6gh9bxUl1w==</signature>
     </ws:WSCancelResponseParams></soapenv:Body>
</soapenv:Envelope>
```
# Пример результата запроса, вернувшего ошибку (неверная сумма):

<soapenv:Envelope xmlns:soapenv="http://schemas.xmlsoap.org/soap/envelope/"><soapenv:Body><soapenv: Fault><faultcode>soapenv:Server.generalException</faultcode><faultstring/><detail><ns:WSException xmlns:ns=" http://www.paysecure.ru/ws/"> <firstcode>5</firstcode><secondcode>108</secondcode> </ns:WSException></detail> </soapenv:Fault></soapenv:Body></soapenv:Envelope>

Пример запроса для отмены оплаты по системе «Расчет» (АИС ЕРИП):

```
<soapenv:Envelope xmlns:soapenv="http://schemas.xmlsoap.org/soap/envelope/" xmlns:ws="http://www.paysecure.ru/ws
/">
   <soapenv:Body>
        <ws:WSCancelRequestParams>
             <billnumber>5481287255582736</billnumber>
             <merchant_id>481287</merchant_id>
             <login>login</login>
             <password>password</password>
             <amount>50</amount>
   <currency>BYN</currency>
   <bankcode>444</bankcode>
   <accountnumber>BY11AAAA1234123412341234123445</accountnumber>
   <firstname>Ivan</firstname>
   <lastname>Ivanov</lastname>
        </WSCancelRequestParams>
    </soapenv:Body>
</soapenv:Envelope>
```
Отмена возможна только после проведения ежедневной сверки с АИС ЕРИП. Попытка провести отмену до Λ осуществления сверки вызывает появление ошибок «*15 - Запрещенная операция*» и «*308 - Операция отмены*».

#### Пример результата запроса, отправленного до сверки:

```
<soapenv:Envelope xmlns:soapenv="http://schemas.xmlsoap.org/soap/envelope/">
   <soapenv:Body>
       <soapenv:Fault>
          <faultcode>soapenv:Server.generalException</faultcode>
          <faultstring/>
          <detail>
             <ns:WSException xmlns:ns="http://www.paysecure.ru/ws/">
                 <firstcode>15</firstcode>
                 <secondcode>308</secondcode>
             </ns:WSException>
           </detail>
       </soapenv:Fault>
</soapenv:Envelope>
```
[Наверх](#page-0-3)